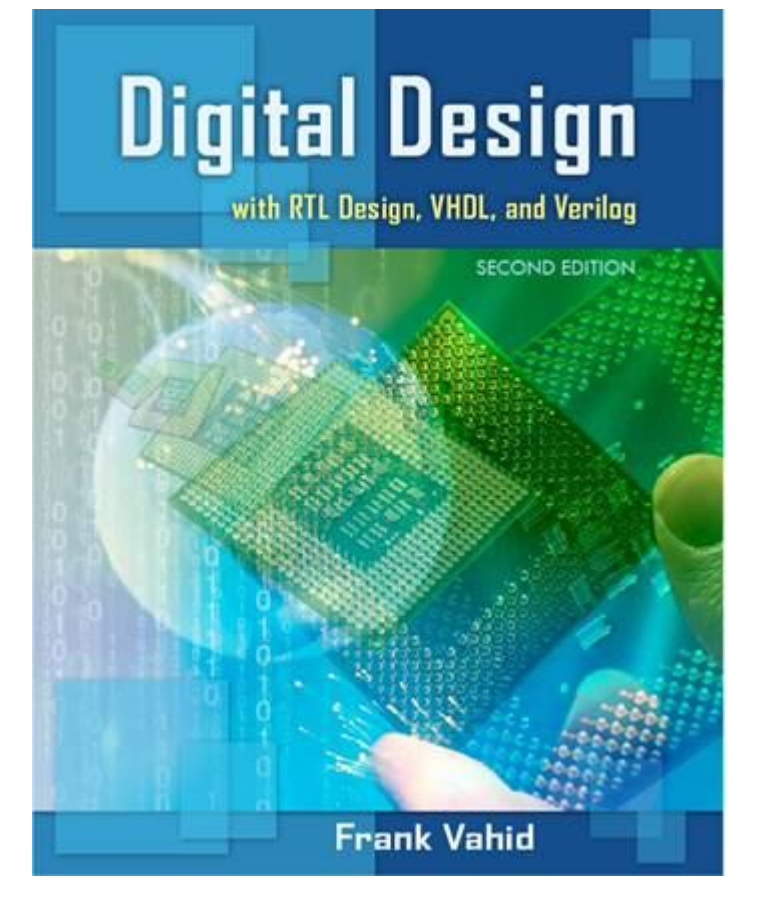

# **Digital Design**

#### Chapter 9: Hardware Description Languages

Slides to accompany the textbook *Digital Design, with RTL Design, VHDL, and Verilog*, 2nd Edition, by Frank Vahid, John Wiley and Sons Publishers, 2010. <http://www.ddvahid.com>

#### Copyright © 2010 Frank Vahid

with animations) may **not** be posted to publicly-accessible websites, but may be posted for students on internal protected sites or distributed directly to students by other electronic means. win animations) may <mark>not</mark> be posted to pubitity-accessible websites, but may be posted for students on internat protected sites or atstributed atrectly to students by other electronic means.<br>Instructors may make printouts Frank Vahid *may obtain PowerPoint source or obtain special use permissions from Wiley – see<http://www.ddvahid.com> for information. Instructors of courses requiring Vahid's Digital Design textbook (published by John Wiley and Sons) have permission to modify and use these slides for customary course-related activities,*  subject to keeping this copyright notice in place and unmodified. These slides may be posted as <u>unanimated</u> pdf versions on publicly-accessible course websites.. PowerPoint source (or pdf

## **Introduction**

- A drawing of a circuit, or *schematic*, contains graphical information about a design
	- Inverter is above the OR gate, AND gate is to the right, etc.
- Such graphical information may not be useful for large designs
- Can use textual language instead

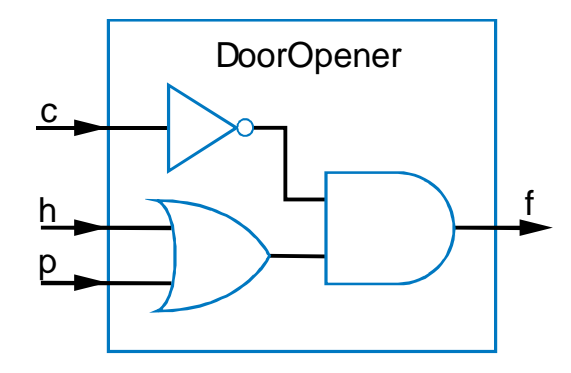

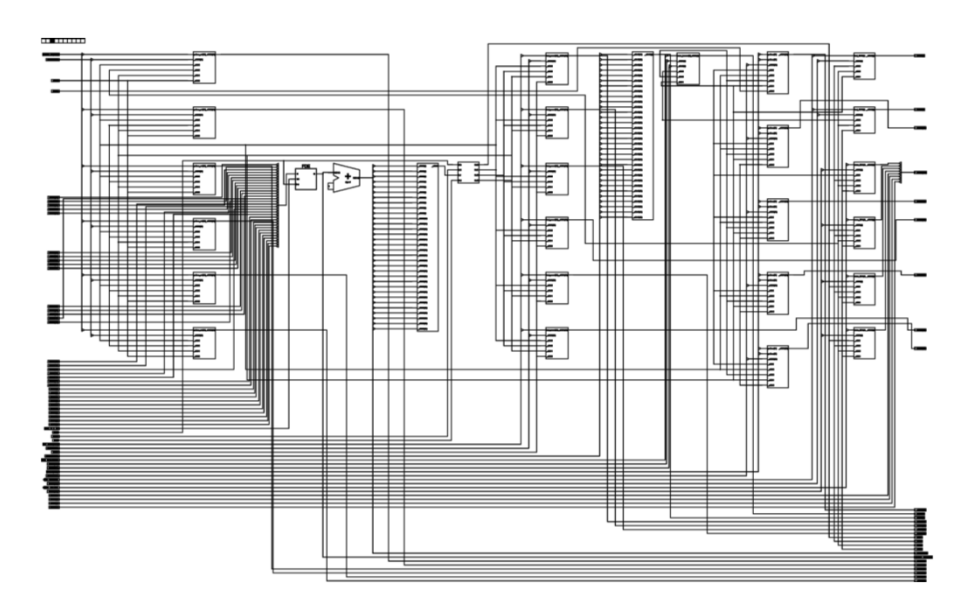

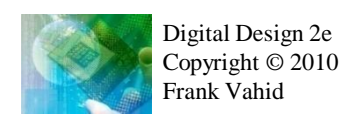

Note: Slides with animation are denoted with a small red "a" near the animated items

## Textual Language – English

That's all.

- Can describe circuit using English text rather than using a drawing
	- Of course, English isn't a good language for a computer to read
	- Need a more precise, computer-oriented language

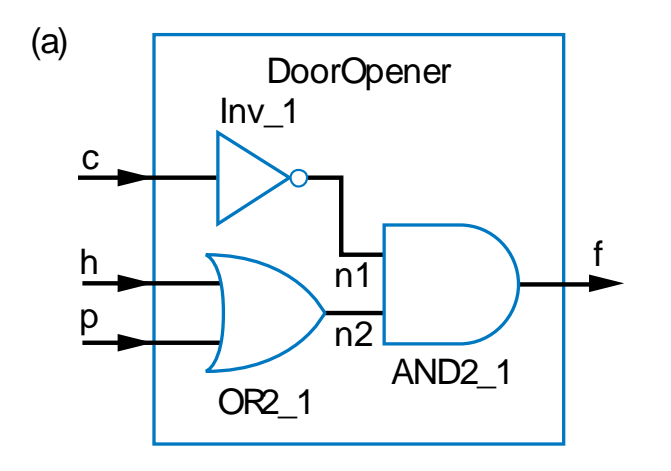

(a)  $\sqrt{b}$  (b) We'll now describe a circuit whose name is DoorOpener. The external inputs are c, h and p, which are bits. The external output isf, which is a bit.

> We assume you know the behavior of these components: An inverter, which has a bit input x, and bit output F. A 2-input OR gate, which has inputs x andy, and bit output F. A 2-input AND gate, which has bit inputs x and y, and bit output F.

The circuit has internal wires n1 and n2, both bits. The DoorOpener circuit internally consists of: An inverter named Inv 1, whose input x connects to external input c, and whose output connectsto n1. A 2-input OR gate named OR2\_1, whose inputsconnect to external inputs h andp, and whose output connectsto n2. A 2-input AND gate named AND2\_1, whose inputsconnect to n1 and n2, and whose output connectsto external output f.

Digital Design 2e Copyright © 2010 Frank Vahid

Computer-Readable Textual Language for Describing Hardware Circuits: HDLs

- Hardware description language (HDL)
	- Intended to describe circuits textually, for a computer to read
	- Evolved starting in the 1970s and 1980s
- Popular languages today include:
	- VHDL –Defined in 1980s by U.S. military; Ada-like language
	- Verilog –Defined in 1980s by a company; C-like language
	- SystemC –Defined in 2000s by several companies; consists of libraries in C++

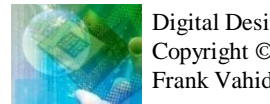

#### Combinational Logic Description using Hardware **Description Languages** 9.2

#### • **Structure**

- Another word for "circuit"
- An interconnection of components
- Key use of HDLs is to describe structure

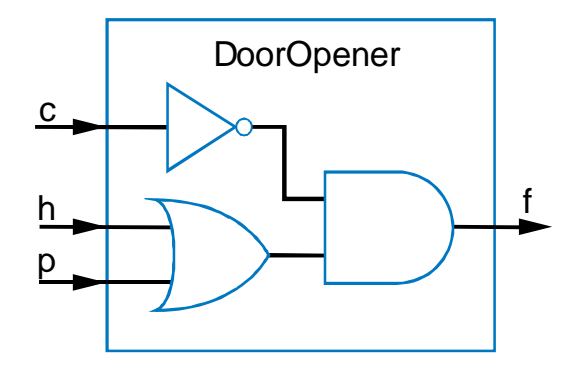

Note: The term "instantiate" will be used to indicate adding a new copy of a component to a circuit

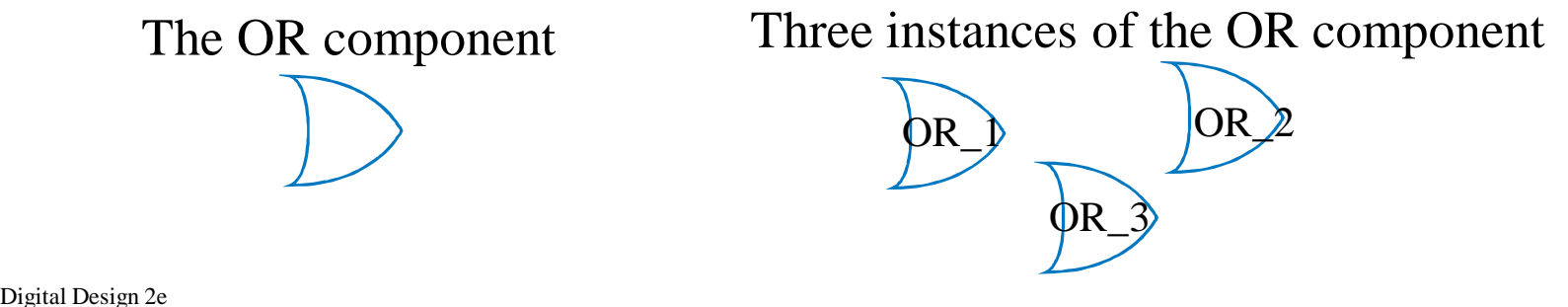

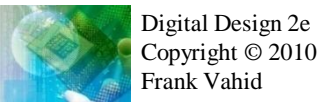

### Describing Structure in VHDL

- $Entity Defines new$ item's name & ports (inputs/outputs)
	- std\_logic means bit type, defined in ieee library
- Architecture Describes internals, which we named "Circuit"
	- Declares 3 previouslydefined components
	- Declares internal signals
		- Note "--" comment
	- Instantiates and connects those components

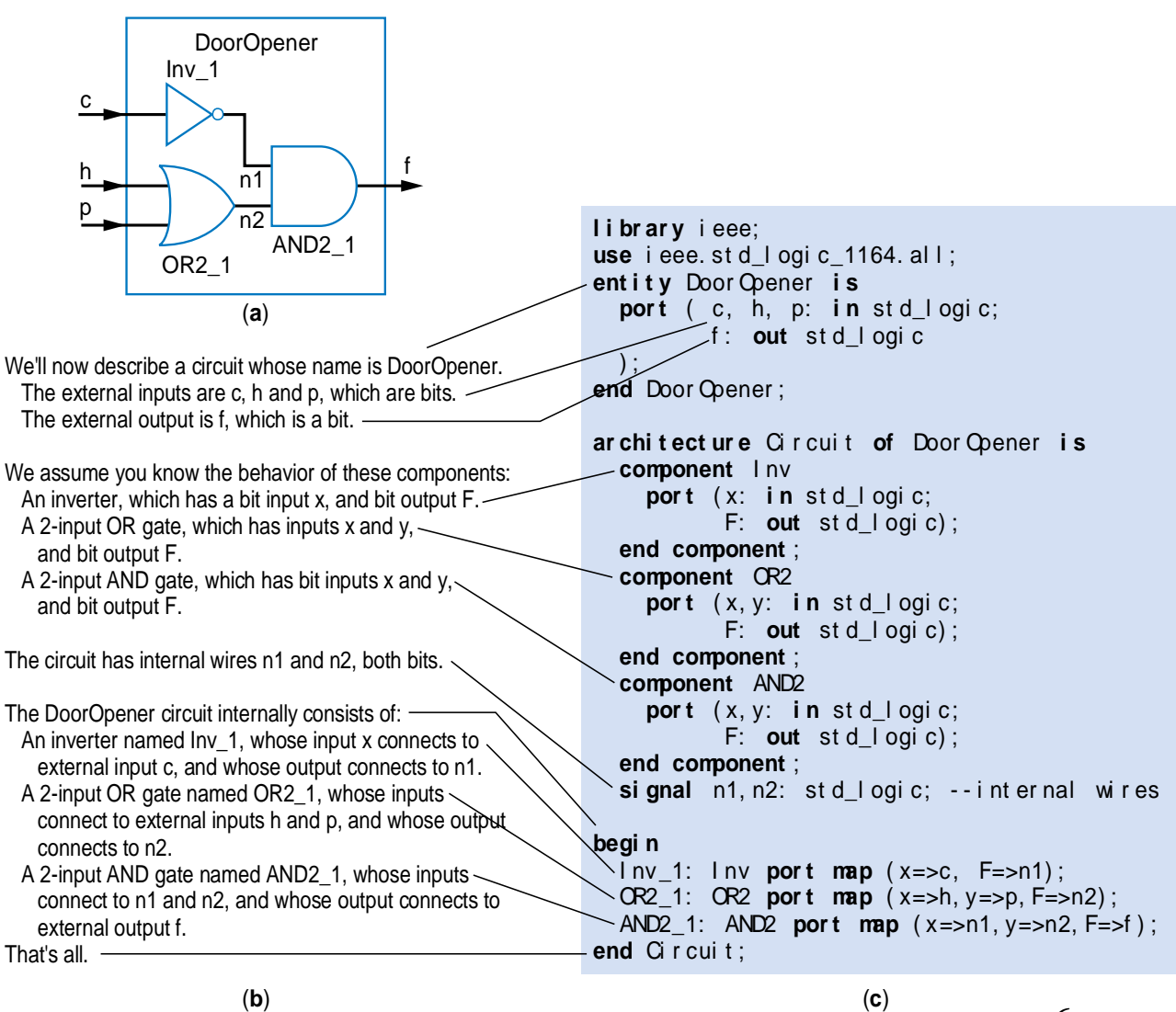

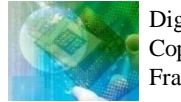

Digital Design 2e Copyright © 2010 Frank Vahid

6

### Combinational Behavior

#### • **Combinational behavior**

- Description of desired behavior of combinational circuit without creating circuit itself
- e.g.,  $F = c' * (h + p)$  can be described as equation rather than circuit
- HDLs support description of combinational behavior

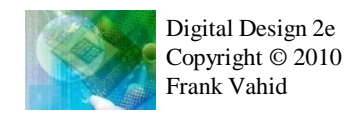

### Describing Combinational Behavior in VHDL

- Describing an OR gate's behavior
	- Entity defines input/output ports
	- Architecture
		- Process Describes behavior
			- Process "sensitive" to x and y
				- » Means behavior only executes when x changes or y changes
			- Behavior assigns a new value to output port F, computed using built-in operator "or"

```
library ieee;
use ieee.std_logic_1164.all;
entity OR2 is
  port (x, y: in std_logic;
        F: out std_logic
  );
end OR2;
architecture behavior of OR2 is
begin
  process (x, y)
  begin
    F <= x or y;
  end process;
end behavior;
```
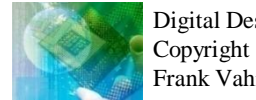

### Describing Combinational Behavior in VHDL

- Describing a custom function's behavior
	- $-$  Desired function:  $f = c^*(h+p)$
	- Entity defines input/output ports (not shown)
	- Architecture
		- Process
			- Sensitive to c, h, and p
			- Assigns a new value to output port f, computed using built-in operators "not", "and", and "or"

```
architecture beh of DoorOpener is
begin
  process(c, h, p)
  begin
    f \leq not(c) and (h \textbf{ or } p);
  end process;
end beh;
```
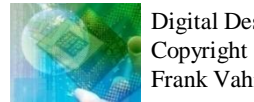

Digital Design 2e Copyright © 2010 Frank Vahid

#### **Testbenches**

#### • **Testbench**

- Assigns values to a system's inputs, check that system outputs correct values
- A key use of HDLs is to simulate system to ensure design is correct

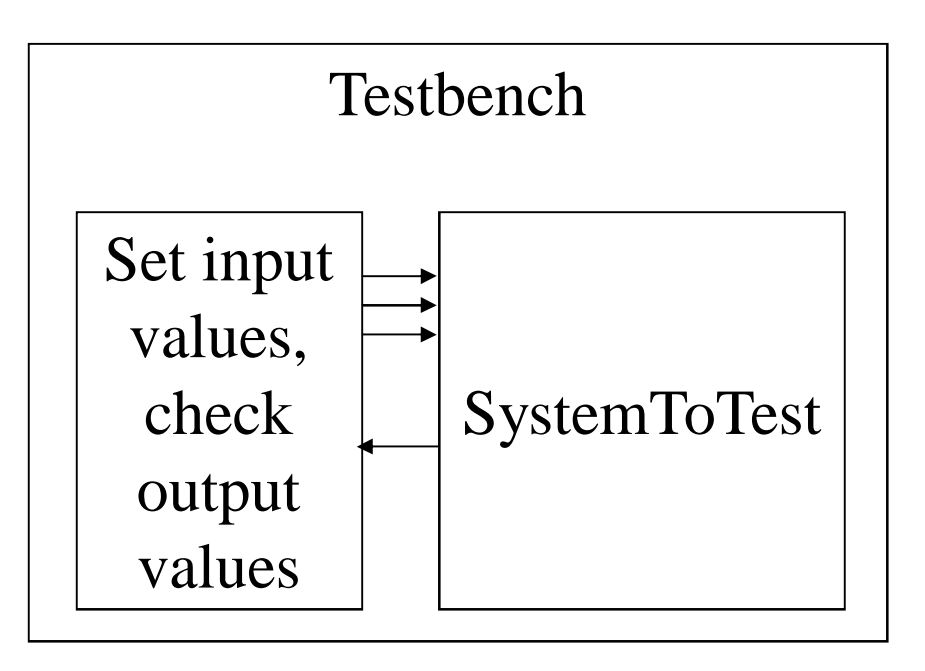

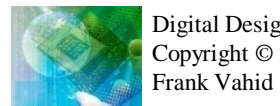

### Testbench in VHDL

- **Entity** 
	- No inputs or outputs
- Architecture
	- Declares component to test, declares signals
	- Instantiates component, connects to signals
	- Process writes input signals, checks output signal
		- Waits a small amount of time after writing input signals
		- Checks for correct output value using "assert" statement

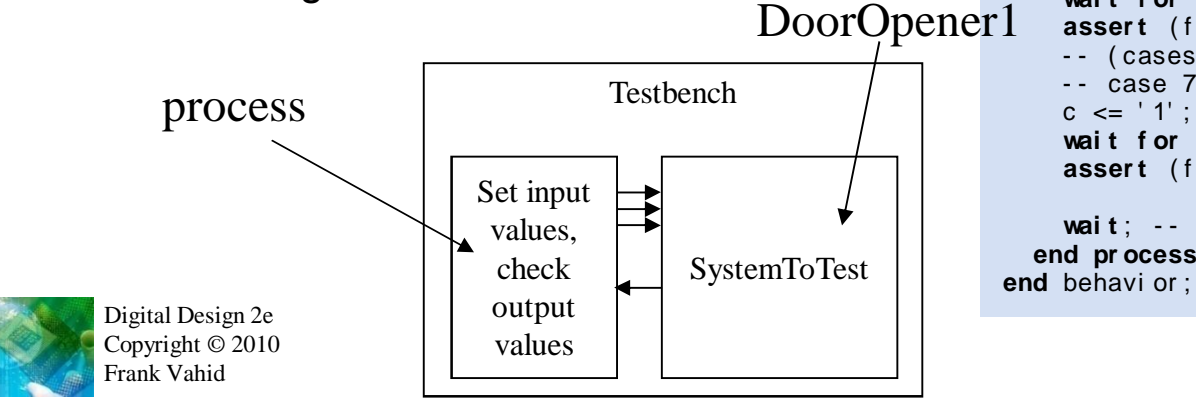

```
17
l i br ar y i eee;
use i eee. st d_l ogi c_1164. al l ;
ent i t y Test bench i s
end Test bench;
ar chi t ect ur e behavi or of Test bench i s
  component Door Opener
     por t ( c, h, p: i n st d_l ogi c;
              f : out st d_l ogi c
     ) ;
  end component ;
  signal c, h, p, f: std_logic;
begi n
  Door Opener 1: Door Opener port map (c, h, p, f);
  pr ocess
  begi n
    - case 0c \le -10; h \le -10; p \le -10;
     wai t f or 1 ns;
     asser t ( f =' 0' ) r epor t " Case 0 f ai l ed" ;
     -- case 1
     c \le -10; h \le -10; p \le -11;
     wai t f or 1 ns;
     asser t ( f =' 1' ) r epor t " Case 1 f ai l ed" ;
      - - ( cases 2- 6 omi t t ed f r om f i gur e)
     - case 7c \lt = '1'; h \lt = '1'; p \lt = '1';
     wai t f or 1 ns;
     asser t ( f =' 0' ) r epor t " Case 7 f ai l ed" ;
     wai t; -- pr ocess does not wake up again
  end pr ocess;
```